Laboratorio di Basi di Dati R e le basi di dati

Dario Della Monica

14 gennaio 2020

#### [Connessione ad una base di dati e esecuzione di query](#page-2-0)

[Utilizzo di R per popolare la base di dati con dati casuali](#page-8-0)

K ロ ▶ K 個 ▶ K 할 ▶ K 할 ▶ 이 할 → 900

[Analisi statistica dei dati con grafici](#page-36-0)

### <span id="page-2-0"></span>**Outline**

#### [Connessione ad una base di dati e esecuzione di query](#page-2-0)

[Utilizzo di R per popolare la base di dati con dati casuali](#page-8-0)

[Analisi statistica dei dati con grafici](#page-36-0)

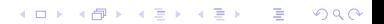

## Connessione ad una base di dati

Installare "RPostgreSQL"

▶ install.packages("RPostgreSQL")

potrebbe essere necessario installare dei pacchetti per le dipendenze a livello di sistema operativo

▶ caricare la libreria "RPostgreSQL"

▶ library("RPostgreSQL")

Connessione ad una base di dati (2)

▶ caricare il driver PostgreSQL (e memorizzarlo in una variabile)

```
▶ drv <- dbDriver("PostgreSQL")
```
 $\triangleright$  creare la connessione (e memorizzarla in una variabile)

con <- dbConnect(drv,

```
dbname="<nome_database>".
host="<indirizzo IP dbserver>".
port=<port_number>, \# usually 5432
user="<username>",
password="<password>")
```
**A DIA K PIA K E A SA K H A K A K A K A SA K A E A A A CA** 

### Esecuzione di una query

 $\triangleright$  con visualizzazione del risultato (dataframe)

 $\blacktriangleright$  dbGetQuery(con, "<SQLquery>")

 $\triangleright$  con memorizzazione del risultato in un dataframe

res <- dbGetQuery(con, "< $SQL query$ ")

 $\triangleright$  per visualizzazioni e manipolazioni successive (il risultato è una variabile di tipo PostgreSQLResult)

- res <- dbSendQuery(con, "< $SQL query$ )
- If  $\leq$  fetch(res, n = 3)
- $\triangleright$  dbHasCompleted(res) # FALSE finché la fine della tabella # è raggiunta

## Esecuzione di una query

 $\triangleright$  con visualizzazione del risultato (dataframe)

▶ dbGetQuery(con, "<SQLquery>")

 $\triangleright$  con memorizzazione del risultato in un dataframe

res <- dbGetQuery(con, "< $SQL query$ ")

 $\triangleright$  per visualizzazioni e manipolazioni successive (il risultato è una variabile di tipo PostgreSQLResult)

$$
\blacktriangleright \text{ res} \leq \text{ dbSendQuery}(con, "< SQLquery{}>")
$$

$$
\blacktriangleright \text{ df} \leq \text{ fetch}(\text{res, n = 3})
$$

 $\triangleright$  dbHasCompleted(res)  $\#$  FALSE finché la fine della tabella # è raggiunta

**A DIA K B A DIA K B A DIA K DIA K DIA B** 

• df 
$$
\leftarrow
$$
 fetch(res, n = 3)

- $\blacktriangleright$  dbHasCompleted(res)
- $\blacktriangleright$  ...

dbClearResult(res)

Disconnessione dalla base di dati

▶ dbDisconnect(con)

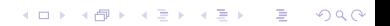

#### <span id="page-8-0"></span>[Connessione ad una base di dati e esecuzione di query](#page-2-0)

#### [Utilizzo di R per popolare la base di dati con dati casuali](#page-8-0)

K ロ ▶ K 個 ▶ K 할 ▶ K 할 ▶ 이 할 → 900

[Analisi statistica dei dati con grafici](#page-36-0)

#### Funzione dbWriteTable

```
dbWriteTable( con,
               name=c("<schema>", "<tabella>"),
               value=<data_frame>,
               append=<\!T/F,
               row.names=\langle T/F \rangle)
```
- 1. scaricare degli elenchi di nomi e cognomi (facile da google)
- 2. leggere i 2 file: memorizzare in un vettore una stringa per ogni riga (funzione readLines)

- 1. scaricare degli elenchi di nomi e cognomi (facile da google)
- 2. leggere i 2 file: memorizzare in un vettore una stringa per ogni riga (funzione readLines)

- ▶ v\_nomi<-readLines("./Desktop/nomi.txt")
- I v\_cognomi<-readLines("./Desktop/cognomi.txt")

- 1. scaricare degli elenchi di nomi e cognomi (facile da google)
- 2. leggere i 2 file: memorizzare in un vettore una stringa per ogni riga (funzione readLines)
	- I v\_nomi<-readLines("./Desktop/nomi.txt")
	- I v\_cognomi<-readLines("./Desktop/cognomi.txt")
- 3. creare un dataframe di 10 000 studenti a partire da v\_nomi e v\_cognomi

- 1. scaricare degli elenchi di nomi e cognomi (facile da google)
- 2. leggere i 2 file: memorizzare in un vettore una stringa per ogni riga (funzione readLines)
	- I v\_nomi<-readLines("./Desktop/nomi.txt")
	- I v\_cognomi<-readLines("./Desktop/cognomi.txt")
- 3. creare un dataframe di 10 000 studenti a partire da v\_nomi e v\_cognomi
	- ▶ studenti\_df <- data.frame(matricola = 1:10000  $nome=sample(v\_nomi, 10000, replace = T),$  $cognome=sample(v_{cognomi}, 10000, replace = T),$ sesso=sample(c("m","f"), 10000, replace=T))

- 1. scaricare degli elenchi di nomi e cognomi (facile da google)
- 2. leggere i 2 file: memorizzare in un vettore una stringa per ogni riga (funzione readLines)
	- I v\_nomi<-readLines("./Desktop/nomi.txt")
	- I v\_cognomi<-readLines("./Desktop/cognomi.txt")
- 3. creare un dataframe di 10 000 studenti a partire da v\_nomi e v\_cognomi
	- ▶ studenti\_df <- data.frame(matricola = 1:10000  $nome=sample(v\_nomi, 10000, replace = T),$  $cognome=sample(v_{cognomi}, 10000, replace = T),$ sesso=sample(c("m","f"), 10000, replace=T))

**A DIA K B A DIA K B A DIA K DIA K DIA B** 

4. inserire le righe del dataframe nella tabella del DB con dbWriteTable

- 1. scaricare degli elenchi di nomi e cognomi (facile da google)
- 2. leggere i 2 file: memorizzare in un vettore una stringa per ogni riga (funzione readLines)
	- ▶ v\_nomi<-readLines("./Desktop/nomi.txt")
	- I v\_cognomi<-readLines("./Desktop/cognomi.txt")
- 3. creare un dataframe di 10 000 studenti a partire da v\_nomi e v\_cognomi
	- ▶ studenti\_df <- data.frame(matricola = 1:10000  $nome=sample(v\_nomi, 10000, replace = T),$  $cognome=sample(v_{cognomi}, 10000, replace = T),$ sesso=sample(c("m","f"), 10000, replace=T))
- 4. inserire le righe del dataframe nella tabella del DB con dbWriteTable

```
I dbWriteTable(con, name=c("public","studenti"),
               value=studenti_df, row.names=F)
```
1. creare un vettore di 10 000 (numero studenti) elementi presi a caso dall'elenco dei corsi di laurea

- 1. creare un vettore di 10 000 (numero studenti) elementi presi a caso dall'elenco dei corsi di laurea
	- (a) temp\_cdl <- dbGetQuery(con, "select nome from corsi\_di\_laurea")

- (b) temp\_cdl <- temp\_cdl\$nome
- (c) iscritto\_a.cdl <- sample(temp\_cdl, 10000, replace=T)

- 1. creare un vettore di 10 000 (numero studenti) elementi presi a caso dall'elenco dei corsi di laurea
	- (a) temp\_cdl <- dbGetQuery(con, "select nome from corsi\_di\_laurea")

- (b) temp\_cdl <- temp\_cdl\$nome
- (c) iscritto\_a.cdl <- sample(temp\_cdl, 10000, replace=T)
- 2. creare il vettore delle matricole presenti in tabella studenti

- 1. creare un vettore di 10 000 (numero studenti) elementi presi a caso dall'elenco dei corsi di laurea
	- (a) temp\_cdl <- dbGetQuery(con, "select nome from corsi\_di\_laurea")
	- (b) temp\_cdl <- temp\_cdl\$nome
	- (c) iscritto\_a.cdl <- sample(temp\_cdl, 10000, replace=T)
- 2. creare il vettore delle matricole presenti in tabella studenti
	- (a) temp\_matricola <- dbGetQuery(con, "select matricola from studenti")

**A DIA K B A DIA K B A DIA K DIA K DIA B** 

(b) iscritto\_a.stud <- temp\_matricola\$matricola

- 1. creare un vettore di 10 000 (numero studenti) elementi presi a caso dall'elenco dei corsi di laurea
	- (a) temp\_cdl <- dbGetQuery(con, "select nome from corsi\_di\_laurea")
	- (b) temp\_cdl <- temp\_cdl\$nome
	- (c) iscritto\_a.cdl <- sample(temp\_cdl, 10000, replace=T)
- 2. creare il vettore delle matricole presenti in tabella studenti
	- (a) temp\_matricola <- dbGetQuery(con, "select matricola from studenti")

- (b) iscritto\_a.stud <- temp\_matricola\$matricola
- 3. creare un vettore di 10 000 interi casuali tra 1978 (fondazione di uniud) e 2019

- 1. creare un vettore di 10 000 (numero studenti) elementi presi a caso dall'elenco dei corsi di laurea
	- (a) temp\_cdl <- dbGetQuery(con, "select nome from corsi\_di\_laurea")
	- (b) temp\_cdl <- temp\_cdl\$nome
	- (c) iscritto\_a.cdl <- sample(temp\_cdl, 10000, replace=T)
- 2. creare il vettore delle matricole presenti in tabella studenti
	- (a) temp\_matricola <- dbGetQuery(con, "select matricola from studenti")

**A DIA K B A DIA K B A DIA K DIA K DIA B** 

- (b) iscritto\_a.stud <- temp\_matricola\$matricola
- 3. creare un vettore di 10 000 interi casuali tra 1978 (fondazione di uniud) e 2019

(a) iscritto\_a.anno <- sample(1978:2019, 10000, replace=T)

- 1. creare un vettore di 10 000 (numero studenti) elementi presi a caso dall'elenco dei corsi di laurea
	- (a) temp\_cdl <- dbGetQuery(con, "select nome from corsi\_di\_laurea")
	- (b) temp\_cdl <- temp\_cdl\$nome
	- (c) iscritto\_a.cdl <- sample(temp\_cdl, 10000, replace=T)
- 2. creare il vettore delle matricole presenti in tabella studenti
	- (a) temp\_matricola <- dbGetQuery(con, "select matricola from studenti")
	- (b) iscritto\_a.stud <- temp\_matricola\$matricola
- 3. creare un vettore di 10 000 interi casuali tra 1978 (fondazione di uniud) e 2019
	- (a) iscritto\_a.anno <- sample(1978:2019, 10000, replace=T)
- 4. creare dataframe a partire da iscritto\_a.cdl, iscritto\_a.stud e iscritto\_a.anno

- 1. creare un vettore di 10 000 (numero studenti) elementi presi a caso dall'elenco dei corsi di laurea
	- (a) temp\_cdl <- dbGetQuery(con, "select nome from corsi\_di\_laurea")
	- (b) temp\_cdl <- temp\_cdl\$nome
	- (c) iscritto\_a.cdl <- sample(temp\_cdl, 10000, replace=T)
- 2. creare il vettore delle matricole presenti in tabella studenti
	- (a) temp\_matricola <- dbGetQuery(con, "select matricola from studenti")
	- (b) iscritto\_a.stud <- temp\_matricola\$matricola
- 3. creare un vettore di 10 000 interi casuali tra 1978 (fondazione di uniud) e 2019
	- (a) iscritto\_a.anno <- sample(1978:2019, 10000, replace=T)
- 4. creare dataframe a partire da iscritto\_a.cdl, iscritto\_a.stud e iscritto\_a.anno

**A DIA K B A DIA K B A DIA K DIA K DIA B** 

(a) iscritto a df <- data.frame(cdl=iscritto a.cdl, stud=iscritto\_a.stud, anno=iscritto\_a.anno)

- 1. creare un vettore di 10 000 (numero studenti) elementi presi a caso dall'elenco dei corsi di laurea
	- (a) temp\_cdl <- dbGetQuery(con, "select nome from corsi\_di\_laurea")
	- (b) temp\_cdl <- temp\_cdl\$nome
	- (c) iscritto\_a.cdl <- sample(temp\_cdl, 10000, replace=T)
- 2. creare il vettore delle matricole presenti in tabella studenti
	- (a) temp\_matricola <- dbGetQuery(con, "select matricola from studenti")
	- (b) iscritto\_a.stud <- temp\_matricola\$matricola
- 3. creare un vettore di 10 000 interi casuali tra 1978 (fondazione di uniud) e 2019
	- (a) iscritto\_a.anno <- sample(1978:2019, 10000, replace=T)
- 4. creare dataframe a partire da iscritto\_a.cdl, iscritto\_a.stud e iscritto\_a.anno

**A DIA K B A DIA K B A DIA K DIA K DIA B** 

(a) iscritto a df <- data.frame(cdl=iscritto a.cdl, stud=iscritto\_a.stud, anno=iscritto\_a.anno)

5. inserire le righe del dataframe nella tabella del DB con dbWriteTable

- 1. creare un vettore di 10 000 (numero studenti) elementi presi a caso dall'elenco dei corsi di laurea
	- (a) temp\_cdl <- dbGetQuery(con, "select nome from corsi\_di\_laurea")
	- (b) temp\_cdl <- temp\_cdl\$nome
	- (c) iscritto\_a.cdl <- sample(temp\_cdl, 10000, replace=T)
- 2. creare il vettore delle matricole presenti in tabella studenti
	- (a) temp\_matricola <- dbGetQuery(con, "select matricola from studenti")
	- (b) iscritto\_a.stud <- temp\_matricola\$matricola
- 3. creare un vettore di 10 000 interi casuali tra 1978 (fondazione di uniud) e 2019
	- (a) iscritto\_a.anno <- sample(1978:2019, 10000, replace=T)
- 4. creare dataframe a partire da iscritto\_a.cdl, iscritto\_a.stud e iscritto\_a.anno

(a) iscritto a df <- data.frame(cdl=iscritto a.cdl, stud=iscritto\_a.stud, anno=iscritto\_a.anno)

5. inserire le righe del dataframe nella tabella del DB con dbWriteTable

```
(a) dbWriteTable(con, name=c("public","iscritto_a"),
                value=iscritto_a_df, row.names=F)
```
Assumiamo che il 10% degli iscritti si è iscritto a 2 corsi di laurea

6. creare un vettore contenente il 1000 (10% di 10000) corsi di laurea a caso

Assumiamo che il 10% degli iscritti si è iscritto a 2 corsi di laurea

- 6. creare un vettore contenente il 1000 (10% di 10000) corsi di laurea a caso
	- (a) temp\_cdl <- dbGetQuery(con, "select nome from corsi\_di\_laurea")

- (b) temp\_cdl <- temp\_cdl\$nome
- (c) iscritto\_a.cdl <- sample(temp\_cdl, 1000, replace=T)

Assumiamo che il 10% degli iscritti si è iscritto a 2 corsi di laurea

- 6. creare un vettore contenente il 1000 (10% di 10000) corsi di laurea a caso
	- (a) temp\_cdl <- dbGetQuery(con, "select nome from corsi\_di\_laurea")

- (b) temp\_cdl <- temp\_cdl\$nome
- (c) iscritto\_a.cdl <- sample(temp\_cdl, 1000, replace=T)
- 7. creare un vettore contenente il 10% (1000) delle matricole studenti

Assumiamo che il 10% degli iscritti si è iscritto a 2 corsi di laurea

- 6. creare un vettore contenente il 1000 (10% di 10000) corsi di laurea a caso
	- (a) temp\_cdl <- dbGetQuery(con, "select nome from corsi\_di\_laurea")
	- (b) temp\_cdl <- temp\_cdl\$nome
	- $(c)$  iscritto\_a.cdl <- sample(temp\_cdl, 1000, replace=T)
- 7. creare un vettore contenente il 10% (1000) delle matricole studenti
	- (a) temp\_matricola <- dbGetQuery(con, "select matricola from studenti")

- (b) temp\_matricola <- temp\_matricola\$matricola
- (c) iscritto\_a.stud <- sample(temp\_matricola, 1000, replace=F)

Assumiamo che il 10% degli iscritti si è iscritto a 2 corsi di laurea

- 6. creare un vettore contenente il 1000 (10% di 10000) corsi di laurea a caso
	- (a) temp\_cdl <- dbGetQuery(con, "select nome from corsi\_di\_laurea")
	- (b) temp\_cdl <- temp\_cdl\$nome
	- $(c)$  iscritto\_a.cdl <- sample(temp\_cdl, 1000, replace=T)
- 7. creare un vettore contenente il 10% (1000) delle matricole studenti
	- (a) temp\_matricola <- dbGetQuery(con, "select matricola from studenti")

- (b) temp\_matricola <- temp\_matricola\$matricola
- (c) iscritto\_a.stud <- sample(temp\_matricola, 1000, replace=F)
- 8. creare un vettore di 1000 interi casuali tra 1978 (fondazione di uniud) e 2019

Assumiamo che il 10% degli iscritti si è iscritto a 2 corsi di laurea

- 6. creare un vettore contenente il 1000 (10% di 10000) corsi di laurea a caso
	- (a) temp\_cdl <- dbGetQuery(con, "select nome from corsi\_di\_laurea")
	- (b) temp\_cdl <- temp\_cdl\$nome
	- $(c)$  iscritto\_a.cdl <- sample(temp\_cdl, 1000, replace=T)
- 7. creare un vettore contenente il 10% (1000) delle matricole studenti
	- (a) temp\_matricola <- dbGetQuery(con, "select matricola from studenti")

**A DIA K B A DIA K B A DIA K DIA K DIA B** 

- (b) temp\_matricola <- temp\_matricola\$matricola
- (c) iscritto\_a.stud <- sample(temp\_matricola, 1000, replace=F)
- 8. creare un vettore di 1000 interi casuali tra 1978 (fondazione di uniud) e 2019

(a) iscritto\_a.anno <- sample(1978:2019, 1000, replace=T)

Assumiamo che il 10% degli iscritti si è iscritto a 2 corsi di laurea

- 6. creare un vettore contenente il 1000 (10% di 10000) corsi di laurea a caso
	- (a) temp\_cdl <- dbGetQuery(con, "select nome from corsi\_di\_laurea")
	- (b) temp\_cdl <- temp\_cdl\$nome
	- $(c)$  iscritto\_a.cdl <- sample(temp\_cdl, 1000, replace=T)
- 7. creare un vettore contenente il 10% (1000) delle matricole studenti
	- (a) temp\_matricola <- dbGetQuery(con, "select matricola from studenti")
	- (b) temp\_matricola <- temp\_matricola\$matricola
	- (c) iscritto\_a.stud <- sample(temp\_matricola, 1000, replace=F)
- 8. creare un vettore di 1000 interi casuali tra 1978 (fondazione di uniud) e 2019

(a) iscritto\_a.anno <- sample(1978:2019, 1000, replace=T)

9. creare dataframe a partire da iscritto\_a.cdl, iscritto\_a.stud e iscritto\_a.anno

Assumiamo che il 10% degli iscritti si è iscritto a 2 corsi di laurea

- 6. creare un vettore contenente il 1000 (10% di 10000) corsi di laurea a caso
	- (a) temp\_cdl <- dbGetQuery(con, "select nome from corsi\_di\_laurea")
	- (b) temp\_cdl <- temp\_cdl\$nome
	- $(c)$  iscritto\_a.cdl <- sample(temp\_cdl, 1000, replace=T)
- 7. creare un vettore contenente il 10% (1000) delle matricole studenti
	- (a) temp\_matricola <- dbGetQuery(con, "select matricola from studenti")
	- (b) temp\_matricola <- temp\_matricola\$matricola
	- (c) iscritto\_a.stud <- sample(temp\_matricola, 1000, replace=F)
- 8. creare un vettore di 1000 interi casuali tra 1978 (fondazione di uniud) e 2019

(a) iscritto\_a.anno <- sample(1978:2019, 1000, replace=T)

9. creare dataframe a partire da iscritto\_a.cdl, iscritto\_a.stud e iscritto\_a.anno

**A DIA K B A DIA K B A DIA K DIA K DIA B** 

(a) iscritto\_a\_df <- data.frame(cdl=iscritto\_a.cdl, stud=iscritto\_a.stud, anno=iscritto\_a.anno)

Assumiamo che il 10% degli iscritti si è iscritto a 2 corsi di laurea

- 6. creare un vettore contenente il 1000 (10% di 10000) corsi di laurea a caso
	- (a) temp\_cdl <- dbGetQuery(con, "select nome from corsi\_di\_laurea")
	- (b) temp\_cdl <- temp\_cdl\$nome
	- $(c)$  iscritto\_a.cdl <- sample(temp\_cdl, 1000, replace=T)
- 7. creare un vettore contenente il 10% (1000) delle matricole studenti
	- (a) temp\_matricola <- dbGetQuery(con, "select matricola from studenti")
	- (b) temp\_matricola <- temp\_matricola\$matricola
	- (c) iscritto\_a.stud <- sample(temp\_matricola, 1000, replace=F)
- 8. creare un vettore di 1000 interi casuali tra 1978 (fondazione di uniud) e 2019

(a) iscritto\_a.anno <- sample(1978:2019, 1000, replace=T)

9. creare dataframe a partire da iscritto\_a.cdl, iscritto\_a.stud e iscritto\_a.anno

**A DIA K B A DIA K B A DIA K DIA K DIA B** 

(a) iscritto\_a\_df  $\leq$  data.frame(cdl=iscritto\_a.cdl, stud=iscritto\_a.stud, anno=iscritto\_a.anno)

10. inserire le righe del dataframe nella tabella del DB con dbWriteTable

Assumiamo che il 10% degli iscritti si è iscritto a 2 corsi di laurea

- 6. creare un vettore contenente il 1000 (10% di 10000) corsi di laurea a caso
	- (a) temp\_cdl <- dbGetQuery(con, "select nome from corsi\_di\_laurea")
	- (b) temp\_cdl <- temp\_cdl\$nome
	- $(c)$  iscritto\_a.cdl <- sample(temp\_cdl, 1000, replace=T)
- 7. creare un vettore contenente il 10% (1000) delle matricole studenti
	- (a) temp\_matricola <- dbGetQuery(con, "select matricola from studenti")
	- (b) temp\_matricola <- temp\_matricola\$matricola
	- (c) iscritto\_a.stud <- sample(temp\_matricola, 1000, replace=F)
- 8. creare un vettore di 1000 interi casuali tra 1978 (fondazione di uniud) e 2019

(a) iscritto\_a.anno <- sample(1978:2019, 1000, replace=T)

9. creare dataframe a partire da iscritto\_a.cdl, iscritto\_a.stud e iscritto\_a.anno

(a) iscritto\_a\_df  $\leq$  data.frame(cdl=iscritto\_a.cdl, stud=iscritto\_a.stud, anno=iscritto\_a.anno)

10. inserire le righe del dataframe nella tabella del DB con dbWriteTable

(a) dbWriteTable(con, name=c("public","iscritto\_a"), value=iscritto\_a\_df, append=T, row.names=F)

#### <span id="page-36-0"></span>[Connessione ad una base di dati e esecuzione di query](#page-2-0)

#### [Utilizzo di R per popolare la base di dati con dati casuali](#page-8-0)

K ロ ▶ K 個 ▶ K 할 ▶ K 할 ▶ 이 할 → 900

#### [Analisi statistica dei dati con grafici](#page-36-0)

1. ottenere i dati dalla base di dati

1. ottenere i dati dalla base di dati

▶ df <- dbGetQuery(con, "SELECT isc.anno, count(\*) FROM iscritto\_a as isc GROUP BY isc.anno ORDER BY isc.anno")

K ロ ▶ K 個 ▶ K 할 ▶ K 할 ▶ 이 할 → 900

1. ottenere i dati dalla base di dati

▶ df <- dbGetQuery(con, "SELECT isc.anno, count(\*) FROM iscritto\_a as isc GROUP BY isc.anno ORDER BY isc.anno")

K ロ ▶ K 個 ▶ K 할 ▶ K 할 ▶ 이 할 → 900

2. visualizzare il grafico con plot

```
1. ottenere i dati dalla base di dati
```

```
▶ df <- dbGetQuery(con,
                "SELECT isc.anno, count(*)
                 FROM iscritto_a as isc
                 GROUP BY isc.anno
                 ORDER BY isc.anno")
```
**A DIA K PIA K E A SA K H A K A K A K A SA K A E A A A CA** 

2. visualizzare il grafico con plot

▶ plot(df\$anno, df\$count, "o")

1. ottenere i dati dalla base di dati

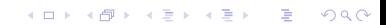

K ロ ▶ K 個 ▶ K 할 ▶ K 할 ▶ 이 할 → 900

1. ottenere i dati dalla base di dati

```
▶ df <- dbGetQuery(con,
             "SELECT anno, cdl, count(*)
              FROM iscritto_a
              GROUP BY anno, cdl
              ORDER BY anno, cdl")
```
1. ottenere i dati dalla base di dati

```
▶ df <- dbGetQuery(con,
             "SELECT anno, cdl, count(*)
              FROM iscritto_a
              GROUP BY anno, cdl
              ORDER BY anno, cdl")
```
2. manipolare i dati per ottenere strutture adatte all'utilizzo con mathplot: un vettore con gli anni e un matrice con una colonna per ogni corso di laurea ed una riga per ogni anno

**A DIA K PIA K E A SA K H A K A K A K A SA K A E A A A CA** 

1. ottenere i dati dalla base di dati

```
▶ df <- dbGetQuery(con,
             "SELECT anno, cdl, count(*)
              FROM iscritto_a
              GROUP BY anno, cdl
              ORDER BY anno, cdl")
```
2. manipolare i dati per ottenere strutture adatte all'utilizzo con mathplot: un vettore con gli anni e un matrice con una colonna per ogni corso di laurea ed una riga per ogni anno

**A DIA K PIA K E A SA K H A K A K A K A SA K A E A A A CA** 

```
▶ colonna_anno <- unique(df$anno)
\triangleright matr \leq- matrix(df$count, nrow = 4)
▶ rownames(matr) <- unique(df$cdl)
\blacktriangleright matr \lt - t(matr)
```
1. ottenere i dati dalla base di dati

```
▶ df <- dbGetQuery(con,
             "SELECT anno, cdl, count(*)
              FROM iscritto_a
              GROUP BY anno, cdl
              ORDER BY anno, cdl")
```
2. manipolare i dati per ottenere strutture adatte all'utilizzo con mathplot: un vettore con gli anni e un matrice con una colonna per ogni corso di laurea ed una riga per ogni anno

**A DIA K PIA K E A SA K H A K A K A K A SA K A E A A A CA** 

▶ colonna\_anno <- unique(df\$anno) I matr  $\leq$  matrix(df\$count, nrow = 4) ▶ rownames(matr) <- unique(df\$cdl)  $\blacktriangleright$  matr  $\lt$ - t(matr)

3. visualizzare il grafico con matplot

1. ottenere i dati dalla base di dati

```
▶ df <- dbGetQuery(con,
             "SELECT anno, cdl, count(*)
              FROM iscritto_a
              GROUP BY anno, cdl
              ORDER BY anno, cdl")
```
2. manipolare i dati per ottenere strutture adatte all'utilizzo con mathplot: un vettore con gli anni e un matrice con una colonna per ogni corso di laurea ed una riga per ogni anno

**A DIA K PIA K E A SA K H A K A K A K A SA K A E A A A CA** 

▶ colonna\_anno <- unique(df\$anno) I matr  $\leq$  matrix(df\$count, nrow = 4) ▶ rownames(matr) <- unique(df\$cdl)  $\blacktriangleright$  matr  $\lt$ - t(matr)

3. visualizzare il grafico con matplot

<sup>I</sup> matplot(colonna\_anno, matr, type="l")

K □ ▶ K @ ▶ K 할 ▶ K 할 ▶ 이 할 → 9 Q Q ·

1. ottenere i dati dalla base di dati

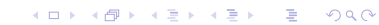

**A DIA K PIA K E A SA K H A K A K A K A SA K A E A A A CA** 

1. ottenere i dati dalla base di dati

```
▶ df <- dbGetQuery(con,
      "SELECT stud.sesso, cdl, count(*)
       FROM studenti as stud, iscritto_a as isc
       WHERE stud.matricola = isc.stud
       GROUP BY stud.sesso,cdl")
```
**A DIA K PIA K E A SA K H A K A K A K A SA K A E A A A CA** 

1. ottenere i dati dalla base di dati

▶ df <- dbGetQuery(con, "SELECT stud.sesso, cdl, count(\*) FROM studenti as stud, iscritto\_a as isc WHERE stud.matricola  $=$  isc.stud GROUP BY stud.sesso,cdl")

2. ri-arrangiare i dati in un formato barplot-friendly

**A DIA K PIA K E A SA K H A K A K A K A SA K A E A A A CA** 

1. ottenere i dati dalla base di dati

```
▶ df <- dbGetQuery(con,
      "SELECT stud.sesso, cdl, count(*)
       FROM studenti as stud, iscritto_a as isc
       WHERE stud.matricola = isc.stud
       GROUP BY stud.sesso,cdl")
```
2. ri-arrangiare i dati in un formato barplot-friendly

```
If df ordered <- df[order(df$cdl,df$sesso),]
```

```
\triangleright matr \leq- matrix(df_ordered$count, nrow = 2)
```

```
\triangleright rownames(matr) <- c("f","m")
```

```
I colnames(matr) <- unique(df_ordered$cdl)
```
**A DIA K PIA K E A SA K H A K A K A K A SA K A E A A A CA** 

1. ottenere i dati dalla base di dati

```
▶ df <- dbGetQuery(con,
      "SELECT stud.sesso, cdl, count(*)
       FROM studenti as stud, iscritto_a as isc
       WHERE stud.matricola = isc.stud
       GROUP BY stud.sesso,cdl")
```
2. ri-arrangiare i dati in un formato barplot-friendly

```
If df ordered <- df[order(df$cdl,df$sesso),]
\triangleright matr \leq- matrix(df_ordered$count, nrow = 2)
\triangleright rownames(matr) <- c("f","m")
I colnames(matr) <- unique(df_ordered$cdl)
```
3. visualizzare il grafico con barplot

**A DIA K PIA K E A SA K H A K A K A K A SA K A E A A A CA** 

1. ottenere i dati dalla base di dati

```
▶ df <- dbGetQuery(con,
      "SELECT stud.sesso, cdl, count(*)
       FROM studenti as stud, iscritto_a as isc
       WHERE stud.matricola = isc.stud
       GROUP BY stud.sesso,cdl")
```
2. ri-arrangiare i dati in un formato barplot-friendly

```
If df ordered <- df[order(df$cdl,df$sesso),]
```

```
\triangleright matr \leq- matrix(df_ordered$count, nrow = 2)
```

```
rownames(matr) <- c("f", "m")
```
<sup>I</sup> colnames(matr) <- unique(df\_ordered\$cdl)

3. visualizzare il grafico con barplot

```
\blacktriangleright barplot(matr)
```
 $\blacktriangleright$  barplot(matr, beside=T)